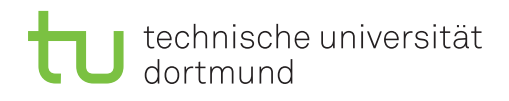

## 1. Übungsprojekt

## Verkaufszahlen Bericht mit Drill Down Funktion

 $Übungsprojekte können für das Modul INF-BSc-AF-DLI-006 bearbeitet werden. Zu den$ Ubungsprojekten gibt es zu Vorlesungsbeginn weitere Informationen, insbesondere zur Zuteilung ¨ der Projekte und den erforderlichen Studienleistungen.

Der Verkaufszahlen Bericht aus Übungsblatt 1 Aufgabe 2 soll nicht nur für ein Geschäftsjahr angezeigt werden können, sondern über mehrere Geschäftsjahre. Des Weiteren soll es möglich sein, einen Drill Down in die detaillierten Verkaufszahlen für einzelne Monate zu machen. Der fertige Bericht in SQL Server Reporting Services wird in Abbildung 1 gezeigt als ein Ausschnitt für das Geschäftsjahr 2007 mit Drill Down in Monate und in ein Produktmodell, Full-Finger Gloves. Weitere Geschäftsjahre liegen außerhalb des gezeigten Ausschnitts.

- Für den Drill Down müssen im Bericht selbst die Verkaufszahlen der Monate nach Jahren gruppiert werden können. Dazu müssen Sie das Darstellungselement "Matrix" der Reporting Services verwenden. Wie wird Ihnen im V2B Kurs "SQL Server Reporting Services – Visualisierung" im Video "Berichtselemente/Matrix" gezeigt.
- Damit in dem Bericht fehlende Verkaufszahlen von Produkten in einzelnen Monaten erfasst werden, müssen Sie zusätzlich eine Datumstabelle verwenden, die wie ein Kalender Informationen zu den einzelnen Tagen eines Geschäftsjahres enthält. Für die Tabelle erhalten Sie auf der Veranstaltungswebseite das Schema (CREATE TABLE) in der Datei TabelleDate.sql und die Daten in der Datei TabelleDateInhalt.txt. Im SQL Server Management Studio sollten Sie die Tabelle in der AWC OLTP Datenbank durch das SQL Skript anlegen und anschließend die Daten aus der Textdatei importieren.

Abbildung 1: Bericht zu Verkaufszahlen mit Drill Down ins Geschäftsjahr 2007

|                                 |                       | $\boxminus$ 2007 |                     |              |       |
|---------------------------------|-----------------------|------------------|---------------------|--------------|-------|
|                                 |                       | Januar           | Februar             | März         | April |
| <b>⊞ All-Purpose Bike Stand</b> |                       | $\bf{0}$         | $\Omega$            | 0            |       |
| <b>⊞ Bike Wash</b>              |                       | $\mathbf{0}$     | $\Omega$            | $\bf{0}$     |       |
| ⊞ Cable Lock                    |                       | 48               | 49                  | 50           |       |
| $\boxplus$ Chain                |                       | $\mathbf{0}$     | $\Omega$            | $\mathbf{0}$ |       |
| <b>⊞ Classic Vest</b>           |                       | $\mathbf{0}$     | $\mathbf{0}$        | $\bf{0}$     |       |
| <b>⊞ Cycling Cap</b>            |                       | 85               | 135                 | 124          |       |
| <b>⊞ Fender Set - Mountain</b>  |                       | $\Omega$         | $\Omega$            | $\Omega$     |       |
| 田 Front Brakes                  |                       | $\Omega$         | $\Omega$            | $\mathbf{0}$ |       |
| <b>⊞ Front Derailleur</b>       |                       | 0                | $\Omega$            | $\mathbf{0}$ |       |
| □ Full-Finger<br><b>Gloves</b>  | Full-Finger Gloves, L | 176              | 262                 | 159          |       |
|                                 | Full-Finger Gloves, M | 87               | 160                 | 101          |       |
|                                 | Full-Finger Gloves, S | 8                | 26                  | 25           |       |
| <b>⊞ Half-Finger Gloves</b>     |                       | 68               | 103                 | 68           |       |
| <b>⊞ Headlights - Dual-Beam</b> |                       | $\mathbf{0}$     | 0                   | 0            |       |
| $-11$ $-11$ $-11$ $-12$         |                       | $\sim$           | $\hat{\phantom{a}}$ | $\sim$       |       |